# **R spatial introduction**

This notebook aims to provide a quick introduction to R spatial analysis and cartography.

R is a language dedicated to statitics and data analysis. It has also a lot of strong packages for spatial analysis. Recent packages like {sf} allows easy Simple Features (https://en.wikipedia.org /wiki/Simple\_Features) manipulation.

This document is in a **writing stage**. If you want to contribute, please see the Contact Us webpage (https://live.osgeo.org/en/contact.html)

This document aims to complete the R Overview (http://localhost/osgeolive/en/overview/R\_overview.html) and R Quickstart (http://localhost/osgeolive/en/quickstart/R\_quickstart.html). If you don't have read them, please consider doing it if you are new to R.

## **Simple mapping**

Let's reproduce the study case in the PostGIS quickstart (http://localhost/osgeolive/en/quickstart /postgis\_quickstart.html).

We want to represent the sudden infant death syndrome (SIDS) in North Carolina (USA) data from the {spData} package.

More information about the dataset here: nowosad.github.io/spData/reference/nc.sids.html (https://nowosad.github.io/spData/reference/nc.sids.html)

### **Needed libaries**

R comes with a lot of packages to provides functionnalities. Those functions are stocked in libraries and in order to call them, you need to load them beforehand. To do so use the function *library(< package name >)*

```
In [1]:
library('sf') #SimpleFeature Library to handle shapefiles
        Linking to GEOS 3.7.0, GDAL 2.4.0, PROJ 5.2.0
        linkarv('annlot2') # Plotting library to create the mans
```
In [2]: options(jupyter.plot\_mimetypes = 'image/png')

### **Loading the data**

We need to load the sids data that came from the *sids.shp* file. To do so, we'll use the function *sf::st\_read()*.

```
In [3]:<code>lsids </code><- st_read(dsn = "/usr/local/lib/R/site-library/spData/shapes/sids_shp" )
        Let's have quick show of the data.
        Reading layer `sids' from data source `/usr/local/lib/R/site-library/spData/shap
        es/sids.shp' using driver `ESRI Shapefile'
        Simple feature collection with 100 features and 22 fields
        geometry type: MULTIPOLYGON
        dimension: XY
        bbox: xmin: -84.32385 ymin: 33.88199 xmax: -75.45698 ymax: 36.58965
        epsg (SRID): NA
        proj4string: NA
```
Of the 6 first rows

```
In [4]:
head(sids)
        ERROR while rich displaying an object: Error in loadNamespace(name): there is no 
        package called 'geojsonio'
        Traceback:
        1. FUN(X[[i]], ...)
        2. tryCatch(withCallingHandlers({
                . if (!mime %in% names(repr::mime2repr)) 
                    . stop("No repr_* for mimetype ", mime, " in repr::mime2repr")
          . rpr <- repr::mime2repr[[mime]](obj)
               if (is.null(rpr))
                    . return(NULL)
         . prepare content(is.raw(rpr), rpr)
          . }, error = error_handler), error = outer_handler)
        3. tryCatchList(expr, classes, parentenv, handlers)
        4. tryCatchOne(expr, names, parentenv, handlers[[1L]])
        5. doTryCatch(return(expr), name, parentenv, handler)
        6. withCallingHandlers({
                . if (!mime %in% names(repr::mime2repr)) 
                    . stop("No repr_* for mimetype ", mime, " in repr::mime2repr")
         . rpr <- repr::\text{mine2}repr[[mime]](obj)
               if (is.null(rpr))
                    . return(NULL)
         . prepare content(is.raw(rpr), rpr)
         . }, error = error_{\text{handler}}7. repr::mime2repr[[mime]](obj)
        8. repr_geojson.sf(obj)
        9. repr_geojson(geojsonio::geojson_list(obj), ...)
        10. geojsonio::geojson_list
        11. getExportedValue(pkg, name)
        12. asNamespace(ns)
        13. getNamespace(ns)
        14. tryCatch(loadNamespace(name), error = function(e) stop(e))
        15. tryCatchList(expr, classes, parentenv, handlers)
```

```
16. tryCatchOne(expr, names, parentenv, handlers[[1L]])
```
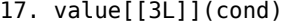

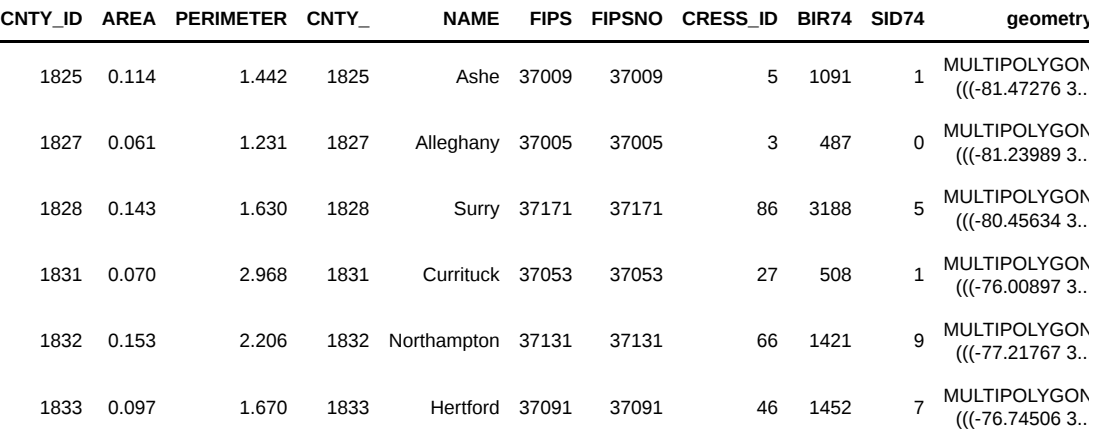

#### **Mapping**

**A basic Map**

Let's see what it looks :

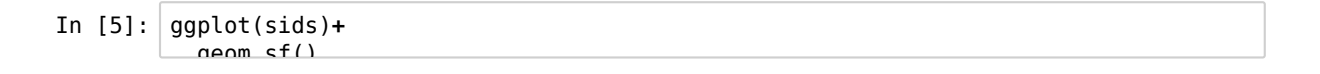

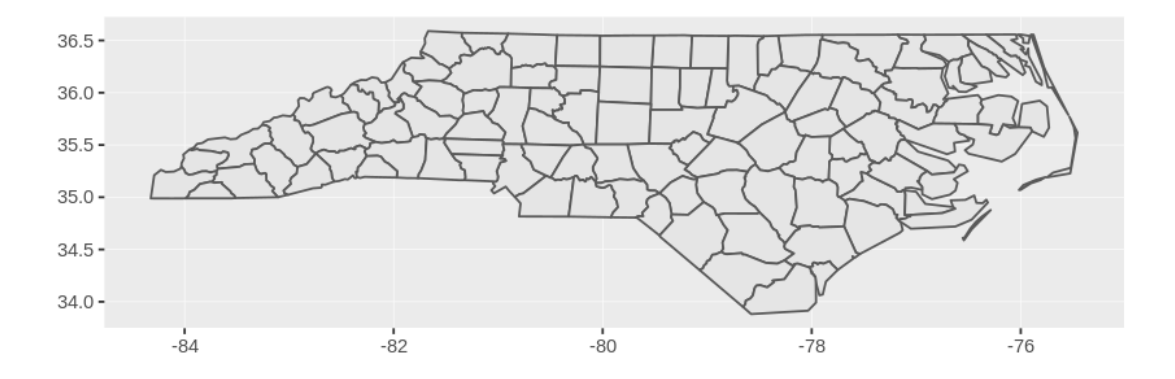

If we want to represent the rate of sids for the 1000 birth in the 1974 and 1978 period, we will use the data from the BIR74 and SID74 columns. In the quickstart, they represent counts with colors, as we don't want to offence geographers, lets use a ratio instead. So we want to create a new column with the

```
In [6]:
sids['sids_rate74'] <- (sids['SID74'] * 1000)/ sids['BIR74']
        Warning message in `[<-.data.frame`(`*tmp*`, "sids_rate74", value = structure(li
        st(:
        "provided 2 variables to replace 1 variables"
```
Let's see if our

```
In [7]:
head(sids[,c(1,5,24)])
        ERROR while rich displaying an object: Error in loadNamespace(name): there is no 
        package called 'geojsonio'
        Traceback:
        1. FUN(X[[i]], ...)
        2. tryCatch(withCallingHandlers({
                . if (!mime %in% names(repr::mime2repr)) 
                     . stop("No repr_* for mimetype ", mime, " in repr::mime2repr")
          . rpr <- repr::mime2repr[[mime]](obj)
                . if (is.null(rpr)) 
                     . return(NULL)
               prepare content(is.raw(rpr), rpr)
            . }, error = error_handler), error = outer_handler)
        3. tryCatchList(expr, classes, parentenv, handlers)
        4. tryCatchOne(expr, names, parentenv, handlers[[1L]])
        5. doTryCatch(return(expr), name, parentenv, handler)
        6. withCallingHandlers({
                . if (!mime %in% names(repr::mime2repr)) 
                     . stop("No repr_* for mimetype ", mime, " in repr::mime2repr")
         . rpr <- repr::\text{mine2}repr[[mime]](obj)
                . if (is.null(rpr)) 
                     . return(NULL)
         . prepare content(is.raw(rpr), rpr)
```

```
1825 Ashe 0.9165903 MULTIPOLYGON (((-81.47276 3...
1827 Alleghany 0.0000000 MULTIPOLYGON (((-81.23989 3...
1828 Surry 1.5683814 MULTIPOLYGON (((-80.45634 3...
1831 Currituck 1.9685039 MULTIPOLYGON (((-76.00897 3...
1832 Northampton 6.3335679 MULTIPOLYGON (((-77.21767 3...
1833 Hertford 4.8209366 MULTIPOLYGON (((-76.74506 3...
```
14. tryCatch(loadNamespace(name), error = function(e) stop(e))

9. repr\_geojson(geojsonio::geojson\_list(obj), ...)

15. tryCatchList(expr, classes, parentenv, handlers) 16. tryCatchOne(expr, names, parentenv, handlers[[1L]])

**CNTY\_ID NAME sids\_rate74 geometry**

How does it look like ? Lets add that to our map.

 $.$  }, error =  $error_{\text{handler}}$ 7. repr::mime2repr[[mime]](obj)

10. geojsonio::geojson\_list 11. getExportedValue(pkg, name)

8. repr\_geojson.sf(obj)

12. asNamespace(ns) 13. getNamespace(ns)

17. value[[3L]](cond)

Here we will use several functions and parameters:

- *ggplot(sids)* -> we want to make plot of the SIDS dataset
- geom\_sf(aes(fill = sids\_rate74)) -> we want to apply aestetics to the filling of the geometry using the data from sids\_rate74 column
- *scale\_fill\_viridis\_c()* -> with the viridis color scale dedicated to filling for continuous data

```
In [8]:ggplot(sids)+
          geom_sf(aes(fill = sids_rate74))+
          scale_fill_viridis_c()
```
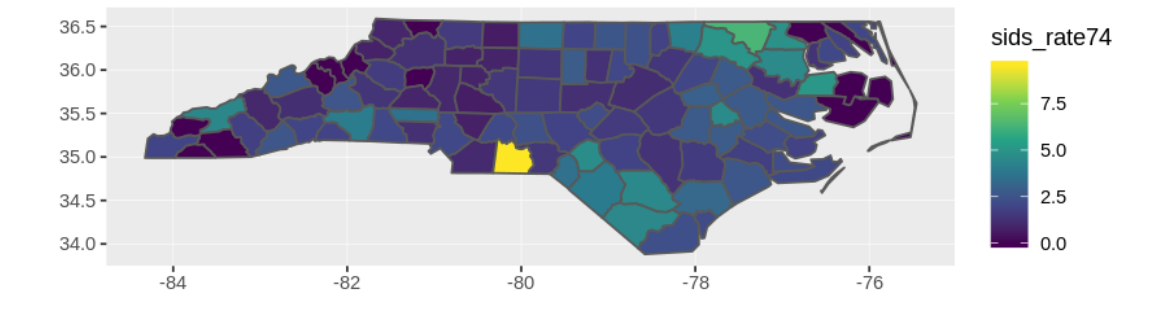

Not bad. Now we need some refinements like a title, some labels. Those functions are provided by ggplot.

#### **Making a better map**

First we should save the map in an object so we won't have to write all the code each time

```
In [9]:
map <- ggplot(sids)+
          geom_sf(aes(fill = sids_rate74))+
          scale_fill_viridis_c()
       man
```
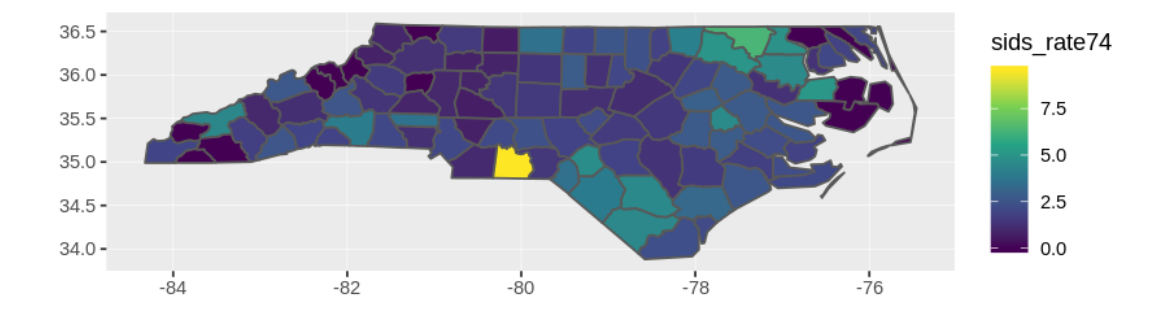

Adding a title and a subtitle

```
In [10]:map <- map + ggtitle("SIDS in North Carolina", "1974 -1978")
         man
```
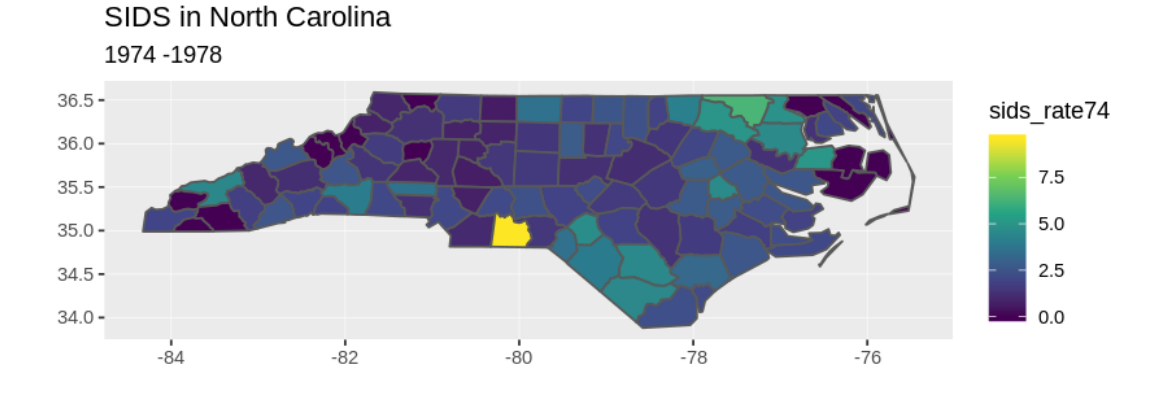

Change the legend title and place it below the map

```
In [11]:
map <- map + scale_fill_viridis_c(name = "SIDS cases \nfor 1000 births") +
        Scale for 'fill' is already present. Adding another scale for 'fill', which
        will replace the existing scale.
            theme(legend.position = "bottom")
        man
```
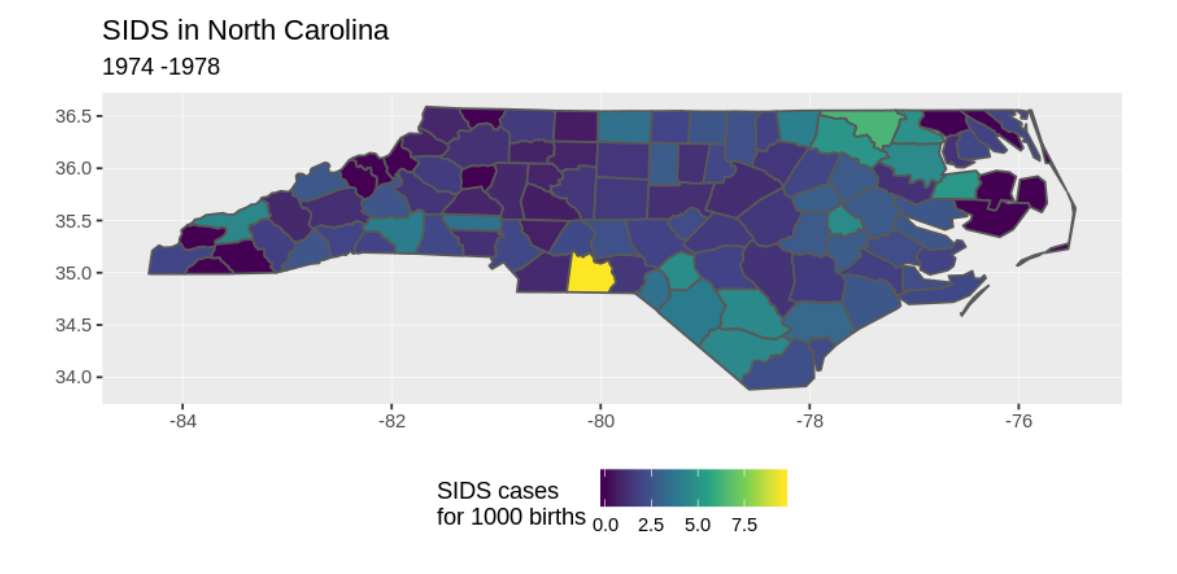

Remove the labels for x and y axis

```
In [12]: | map <- map + theme(axis.title.x = element_blank(),axis.text.x = element_blank(), |theme(axis.title.y = element_blank(),\overline{ax}is.text.y = element_blank(),\overline{ax}is.tick
         map
```
#### SIDS in North Carolina 1974 - 1978

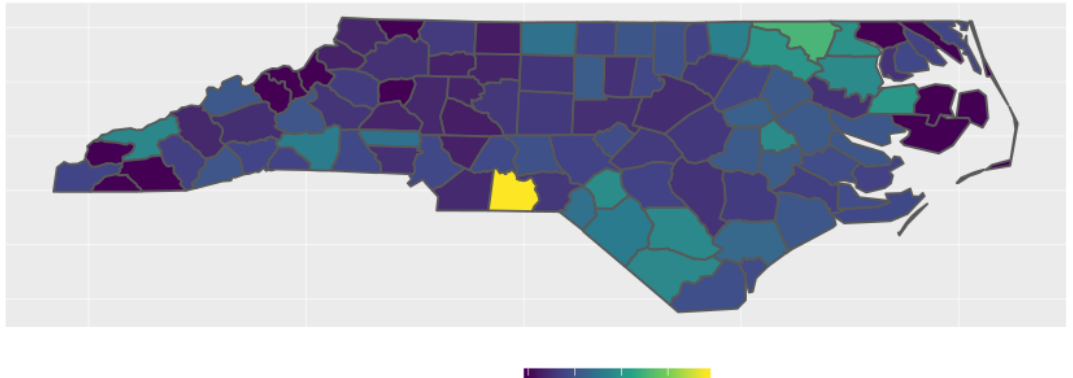

SIDS cases for 1000 births  $_{0.0}$  2.5 5.0  $7.5$ 

# **What's next ?**

Some packages are not provided here, but you can use an OpenStreetMap basemap using Leaflet and make it more intractive for example.

Try to reproduce with the data from 1979 to 1984 (*hint*: use SID79 and BIR79).

There is a lot of documentation regarding R spatial but you might want to take a look at those ressources:

- Geocomputation with R (https://geocompr.robinlovelace.net/) by Robin Lovelace, Jakub Nowosad, Jannes Muenchow
- R Spatial (http://www.rspatial.org/) by Edzer Pebesma
- Introduction to mapping with {sf} & Co. (https://statnmap.com/2018-07-14-introduction-to-mapping-withsf-and-co/) on spatial analysis with R by Sebastien Rochette